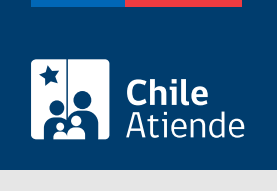

Información proporcionada por Ministerio de Desarrollo Social y Familia

# Registrar una fundación o corporación en el registro de donatarios de la Ley de Donaciones **Sociales**

Última actualización: 12 abril, 2024

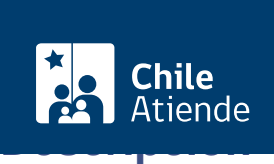

Permite inscribir corporaciones y fundaciones sin fines de lucro , que presten servicios a favor de personas de escasos recursos y/o personas con discapacidad, en el registro de donatarios de la Ley de Donaciones Sociales.

También pueden formar parte del registro los establecimientos educacionales que deseen presentar proyectos de prevención o rehabilitación de adicciones de alcohol o drogas.

Solo las instituciones pertenecientes a este registro pueden presentar iniciativas al Banco de Proyectos para obtener donaciones acogidas a la Ley de Donaciones Sociales. Revisa cómo postular un proyecto para [Ley de Donaciones con Fines Sociales Nº 19.885](/var/www/chileatiende/public/fichas/108605) o para la [Ley de Inclusión Laboral Nº](/var/www/chileatiende/public/fichas/108792) [21.015](/var/www/chileatiende/public/fichas/108792).

Además, todas las instituciones del registro pueden participar en el concurso público del Fondo Mixto.

Revisa el [manual de postulación](http://sociedadcivil.ministeriodesarrollosocial.gob.cl/wp-content/uploads/2016/02/Instituciones-Donatarias-8.2.2016.pdf).

La inscripción en el registro de donatarios está disponible durante todo el año en el sitio web del Ministerio de Desarrollo Social y Familia .

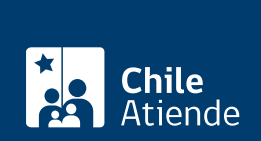

### ¿A quién está dirigido?

- Corporaciones y fundaciones sin fines de lucro, las que deben cumplir con el siguiente requisito:
	- Que en sus estatutos y/o memoria anual estipulen que prestan servicio a favor de personas de escasos recursos y/o personas con discapacidad.
	- Tener un año de antigüedad desde que se da la fecha de otorgamiento de la personalidad jurídica.
- Establecimientos educacionales que deseen presentar proyectos de prevención o rehabilitación de adicciones de alcohol y/o drogas.

#### ¿Qué necesito para hacer el trámite?

Completar el formulario en línea (ver ¿cómo y dónde hago el trámite?).

Después de completar el formulario de postulación, tendrás un plazo máximo de 30 días para entregar los siguientes documentos en la Oficina de Partes del Ministerio de Desarrollo Social y Familia, a nivel central u oficinas regionales:

- Comprobante de solicitud que se obtiene automáticamente, una vez enviado el formulario.
- Copia autorizada de los estatutos y de sus modificaciones, si las hubiere.
- Copia autorizada de la memoria correspondiente al último año calendario incluyendo nóminas de los beneficiarios, identificación de sus acciones y evaluaciones de proyectos realizados y su respectivo respaldo de ingreso de la memoria que otorga la oficina de partes del Ministerio de Justicia y Derechos Humanos.
- [Certificado de vigencia](/var/www/chileatiende/public/fichas/68697) emitido no antes de 60 días a la fecha de presentación de la solicitud de la postulación, en la que conste la nómina de su actual directorio.

Si la institución postulante es un establecimiento educacional que desee presentar proyectos de prevención o rehabilitación de acciones de alcohol o drogas, debe acompañar los siguientes documentos:

- Certificado de reconocimiento oficial, según la Ley General de Educación.
- Nombre o razón social, Rol Único Tributario y domicilio de la entidad.
- Nombre, domicilio, y Rol Único Tributario de su representante legal.

#### ¿Cuál es el costo del trámite?

No tiene costo.

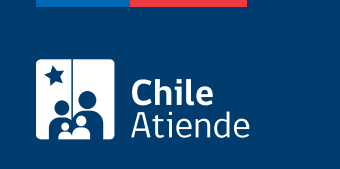

Indefinida.

## ¿Cómo y dónde hago el trámite?

En línea:

- 1. Reúne los antecedentes requeridos.
- 2. Haz clic en "Registrar donatario".
- 3. Una vez en el sitio web del Ministerio de Desarrollo Social y Familia, escribe el nombre de la institución y RUT.
- 4. Selecciona a qué normativa deseas postular:
	- o Ley de Donaciones con Fines Sociales Nº 19.885.
	- Ley de inclusión laboral Nº 21.015.
	- Ambas.
- 5. Completa los datos requeridos, y haz clic en "Guardar y continuar con el paso 2".
- 6. Como resultado del trámite, habrás enviado la solicitud para ingresar al registro de donatarios. Tendrás un plazo de 30 días para entregar los documentos requeridos en la oficina de partes del Ministerio de Desarrollo Social y Familia (a nivel central o regional).

Importante : si tu institución es "aprobada", para ingresar al registro deberás utilizar el Rol Único Tributario (RUT) de la institución para administrar los datos de la institución y proyectos. La contraseña será enviada al correo electrónico informado en ese formulario.

#### Link de trámite en línea:

[https://www.chileatiende.gob.cl/fichas/108757-registrar-una-fundacion-o-corporacion-en-el-registro-de](https://www.chileatiende.gob.cl/fichas/108757-registrar-una-fundacion-o-corporacion-en-el-registro-de-donatarios-de-la-ley-de-donaciones-sociales)[donatarios-de-la-ley-de-donaciones-sociales](https://www.chileatiende.gob.cl/fichas/108757-registrar-una-fundacion-o-corporacion-en-el-registro-de-donatarios-de-la-ley-de-donaciones-sociales)